## Package 'nsprcomp'

June 5, 2018

<span id="page-0-0"></span>Version 0.5.1-2

Title Non-Negative and Sparse PCA

Description Two methods for performing a constrained principal component analysis (PCA), where non-negativity and/or sparsity constraints are enforced on the principal axes (PAs). The function 'nsprcomp' computes one principal component (PC) after the other. Each PA is optimized such that the corresponding PC has maximum additional variance not explained by the previous components. In contrast, the function 'nscumcomp' jointly computes all PCs such that the cumulative variance is maximal. Both functions have the same interface as the 'prcomp' function from the 'stats' package (plus some extra parameters), and both return the result of the analysis as an object of class 'nsprcomp', which inherits from 'prcomp'. See <https://sigg-iten.ch/learningbits/2013/05/27/nsprcomp-is-on-cran/> and Sigg et al. (2008) <doi:10.1145/1390156.1390277> for more details.

URL <https://sigg-iten.ch/research/>

BugReports <https://github.com/chrsigg/nsprcomp/issues>

License GPL  $(>= 2)$ 

**Depends** R  $(>= 3.4.0)$ 

Imports stats

**Suggests** MASS, test that  $(>= 0.8)$ , roxygen2

RoxygenNote 6.0.1

NeedsCompilation no

Author Christian Sigg [aut, cre] (<https://orcid.org/0000-0003-1067-9224>), R Core team [ctb] (prcomp interface, formula implementation and documentation)

Maintainer Christian Sigg <christian@sigg-iten.ch>

Repository CRAN

Date/Publication 2018-06-05 11:48:17 UTC

### <span id="page-1-0"></span>R topics documented:

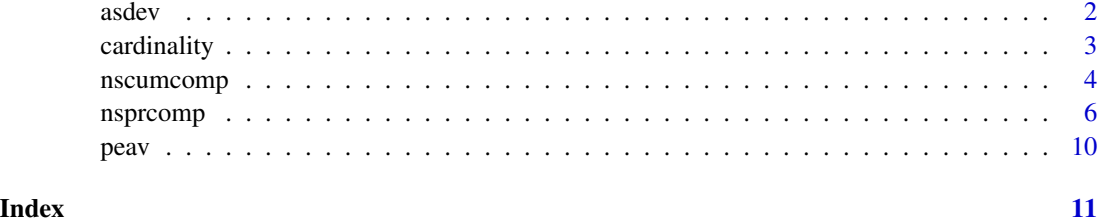

<span id="page-1-1"></span>

asdev *Additional Explained Standard Deviation*

#### Description

asdev computes the *additional* standard deviation explained by each principal component, taking into account the possible non-orthogonality of the pseudo-rotation matrix W.

#### Usage

 $asdev(x, w, center = TRUE, scale. = FALSE)$ 

#### Arguments

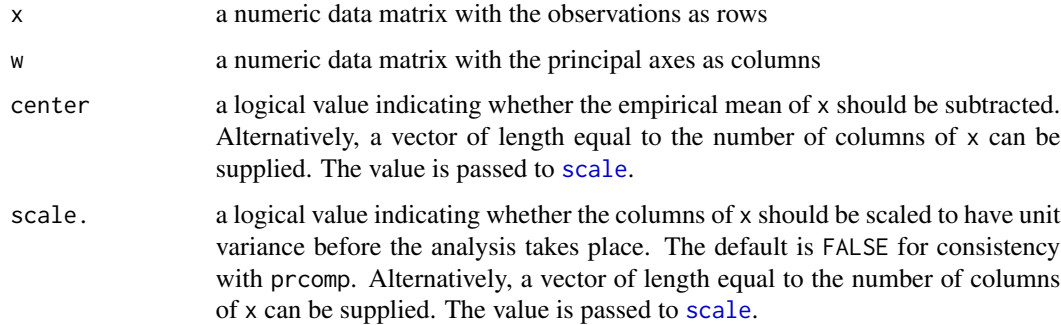

#### Details

The additional standard deviation of a component is measured after projecting the corresponding principal axis to the ortho-complement space spanned by the previous principal axes. This procedure ensures that the variance explained by non-orthogonal principal axes is not counted multiple times. If the principal axes are pairwise orthogonal (e.g. computed using standard PCA), the additional standard deviations are identical to the standard deviations of the columns of the scores matrix XW.

asdev is also useful to build a partial PCA model from  $W$ , to be completed with additional components computed using [nsprcomp](#page-5-1).

#### <span id="page-2-0"></span>cardinality 3

#### Value

asdev returns a list with class (nsprcomp, prcomp) containing the following elements:

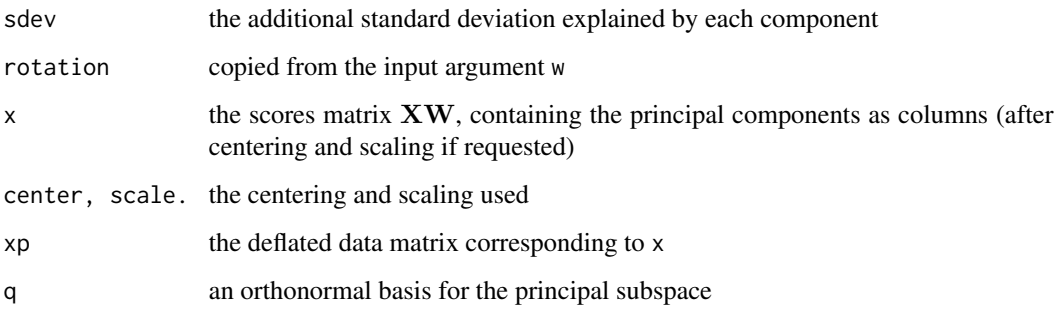

#### Note

The PCA terminology is not consistent across the literature. Given a zero mean data matrix X (with observations as rows) and a basis  $W$  of the principal subspace, we define the scores matrix as  $Z = XW$  which contains the principal components as its columns. The columns of the pseudorotation matrix W are called the principal axes, and the elements of W are called the loadings.

#### References

Mackey, L. (2009) Deflation Methods for Sparse PCA. In *Advances in Neural Information Processing Systems* (pp. 1017–1024).

cardinality *Cardinality of Column Vectors*

#### Description

Computes the cardinality (the sum of non-zero elements) of each column of the matrix W.

#### Usage

```
cardinality(w)
```
#### Arguments

w a numeric matrix, e.g. the rotation matrix of a sparse PCA analysis

<span id="page-3-0"></span>

#### Description

Performs a PCA-like analysis on the given data matrix, where non-negativity and/or sparsity constraints are enforced on the principal axes (PAs). In contrast to regular PCA, which greedily maximises the variance of each principal component (PC), nscumcomp *jointly* optimizes the components such that the cumulative variance of all PCs is maximal.

#### Usage

```
nscumcomp(x, \ldots)## Default S3 method:
nscumcomp(x, ncomp = min(dim(x)), omega = rep(1, nrow(x)),k = d * ncomp, mneg = FALSE, gamma = 0, center = TRUE,scale. = FALSE, nrestart = 5, em_tol = 0.001, em_maxiter = 20,
  verbosity = 0, \ldots)
```

```
## S3 method for class 'formula'
nscumcomp(formula, data = NULL, subset, na.action, ...)
```
#### Arguments

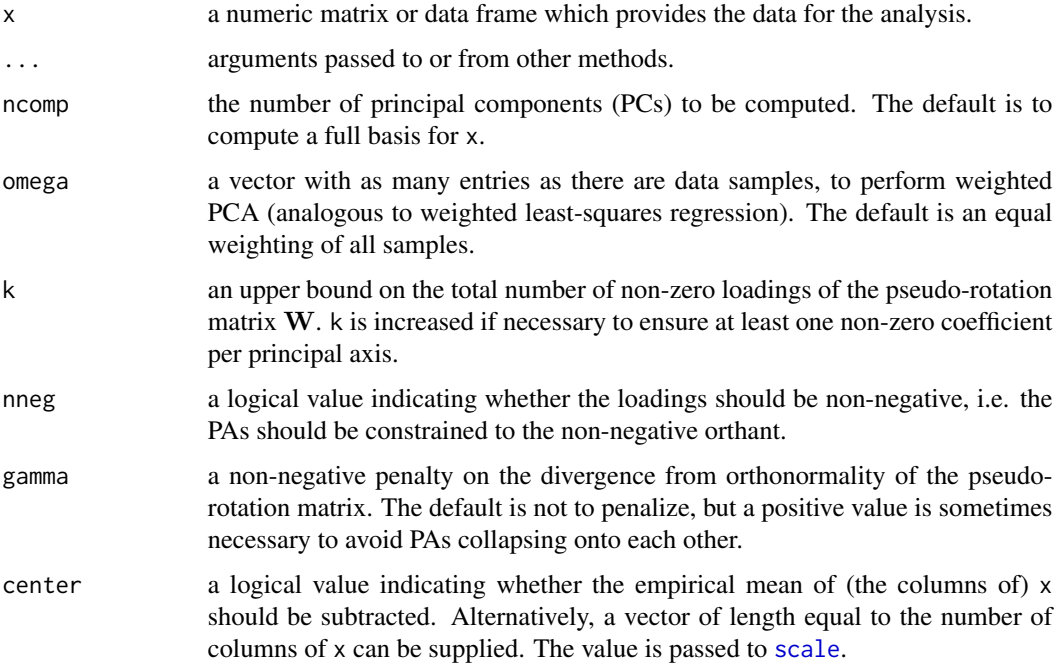

<span id="page-4-0"></span>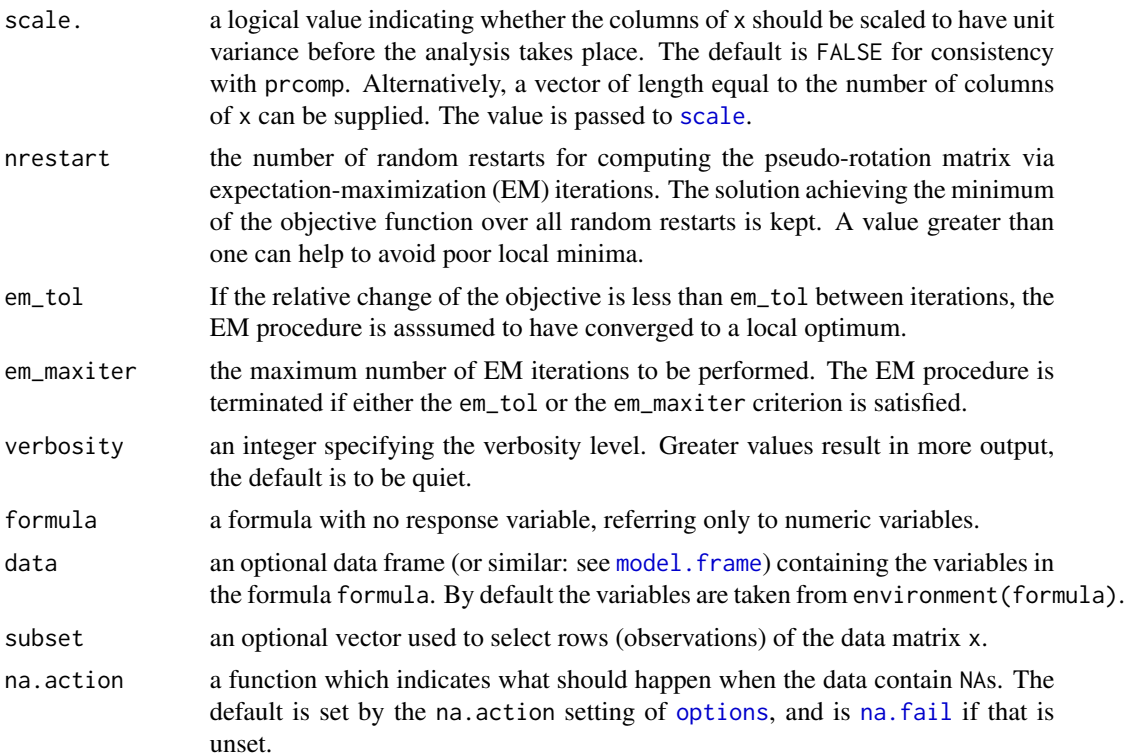

#### Details

nscumcomp computes all PCs jointly using expectation-maximization (EM) iterations. The M-step is equivalent to minimizing the objective function

$$
\left\| \mathbf{X} - \mathbf{Z} \mathbf{W}^\top \right\|_F^2 + \gamma \left\| \mathbf{W}^\top \mathbf{W} - \mathbf{I} \right\|_F^2
$$

w.r.t. the pseudo-rotation matrix W, where  $\mathbf{Z} = \mathbf{X} \mathbf{W} (\mathbf{W}^\top \mathbf{W})^{-1}$  is the scores matrix modified to account for the non-orthogonality of  $W$ , I is the identity matrix and gamma is the Lagrange parameter associated with the ortho-normality penalty on W. Non-negativity of the loadings is achieved by enforcing a zero lower bound in the L-BFGS-B algorithm used for the minimization of the objective, and sparsity is achieved by a subsequent soft thresholding of W.

#### Value

nscumcomp returns a list with class (nsprcomp, prcomp) containing the following elements:

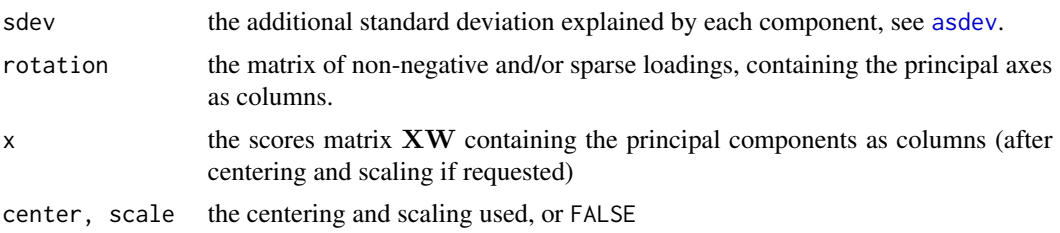

<span id="page-5-0"></span>6 nsprcomp and the state of the state of the state of the state of the state of the state of the state of the state of the state of the state of the state of the state of the state of the state of the state of the state of

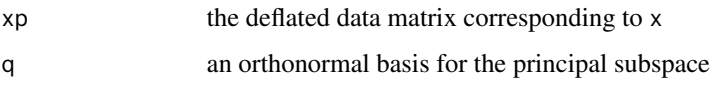

The components are returned in order of decreasing variance for convenience.

#### Note

The PCA terminology is not consistent across the literature. Given a zero mean data matrix  $X$ (with observations as rows) and a basis  $W$  of the principal subspace, we define the scores matrix as  $Z = XW$  which contains the principal components as its columns. The columns of the pseudorotation matrix W are called the principal axes, and the elements of W are called the loadings.

#### See Also

[asdev](#page-1-1), [peav](#page-9-1), [nsprcomp](#page-5-1), [scale](#page-0-0)

#### Examples

```
if (requireNamespace("MASS", quietly = TRUE)) withAutoprint({
 set.seed(1)
 # Regular PCA, with tolerance set to return five PCs
 pca <- prcomp(MASS::Boston, tol = 0.35, scale. = TRUE)
 cumsum(pca$sdev[1:5])
 # Sparse cumulative PCA with five components and a total of 20 non-zero loadings.
 # The orthonormality penalty is set to a value which avoids co-linear principal
 # axes. Note that the non-zero loadings are not distributed uniformly over
 # the components.
 scc \leq nscumcomp(MASS::Boston, ncomp = 5, k = 20, gamma = 1e4, scale. = TRUE)
 cumsum(scc$sdev)
 cardinality(scc$rotation)
 # Non-negative sparse cumulative PCA
 nscumcomp(MASS::Boston, ncomp = 5, nneg = TRUE, k = 20, gamma = 1e4, scale. = TRUE)
})
```
<span id="page-5-1"></span>nsprcomp *Non-Negative and Sparse PCA*

#### Description

Performs a constrained principal component analysis, where non-negativity and/or sparsity constraints are enforced on the principal axes. The result is returned as an object of class nsprcomp, which inherits from prcomp.

#### <span id="page-6-0"></span>nsprcomp 2008 and 2008 and 2008 and 2008 and 2008 and 2008 and 2008 and 2008 and 2008 and 2008 and 2008 and 20

#### Usage

```
nsprcomp(x, ...)
## Default S3 method:
nsprcomp(x, retx = TRUE, ncomp = min(dim(x)),
 omega = rep(1, new(x)), k = ncol(x), nneg = FALSE, center = TRUE,scale. = FALSE, tol = NULL, nrestart = 5, em\_tol = 0.001,em_maxiter = 100, partial_model = NULL, verbosity = 0, ...)
## S3 method for class 'formula'
nsprcomp(formula, data = NULL, subset, na.action, ...)
```
#### Arguments

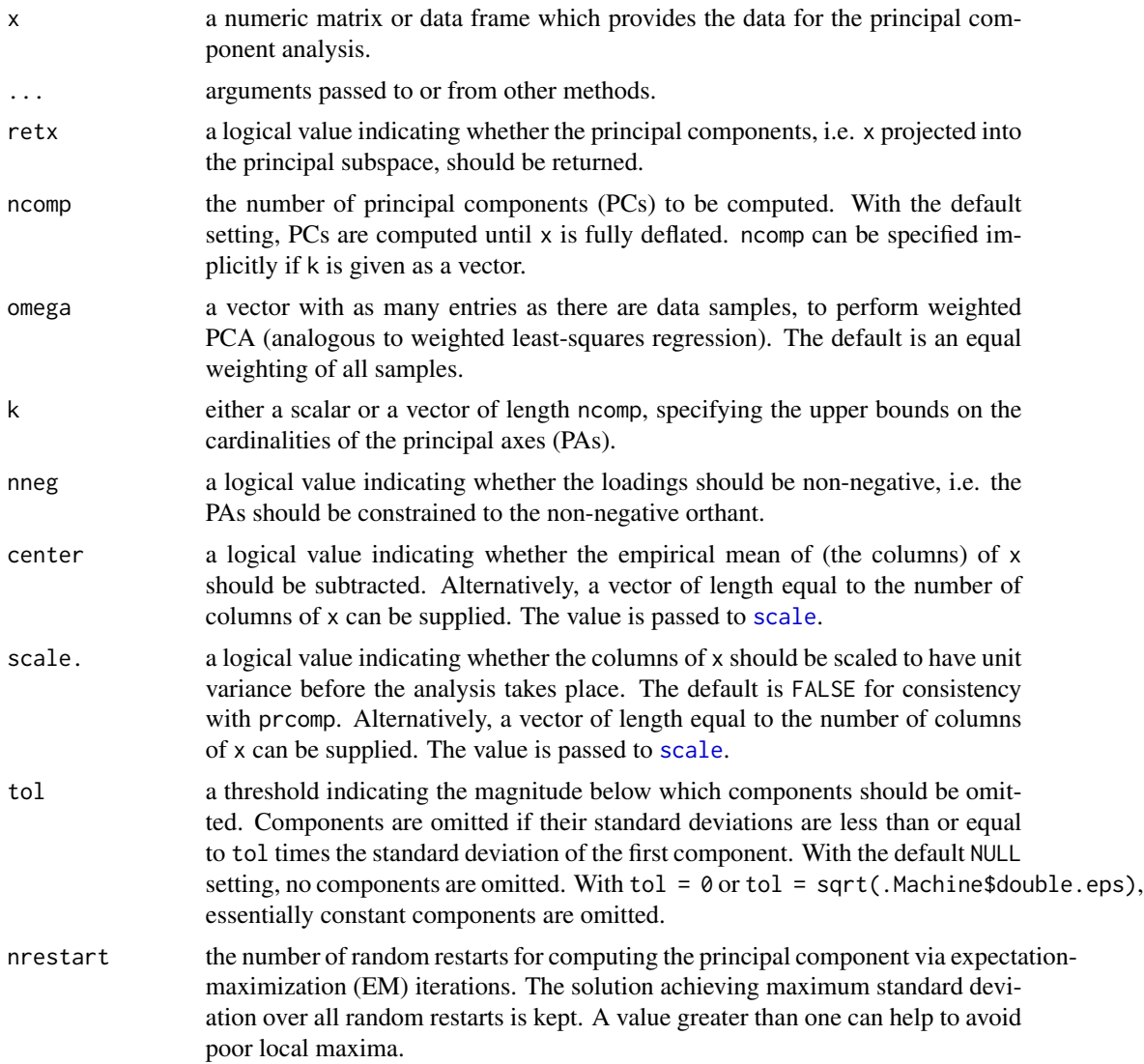

<span id="page-7-0"></span>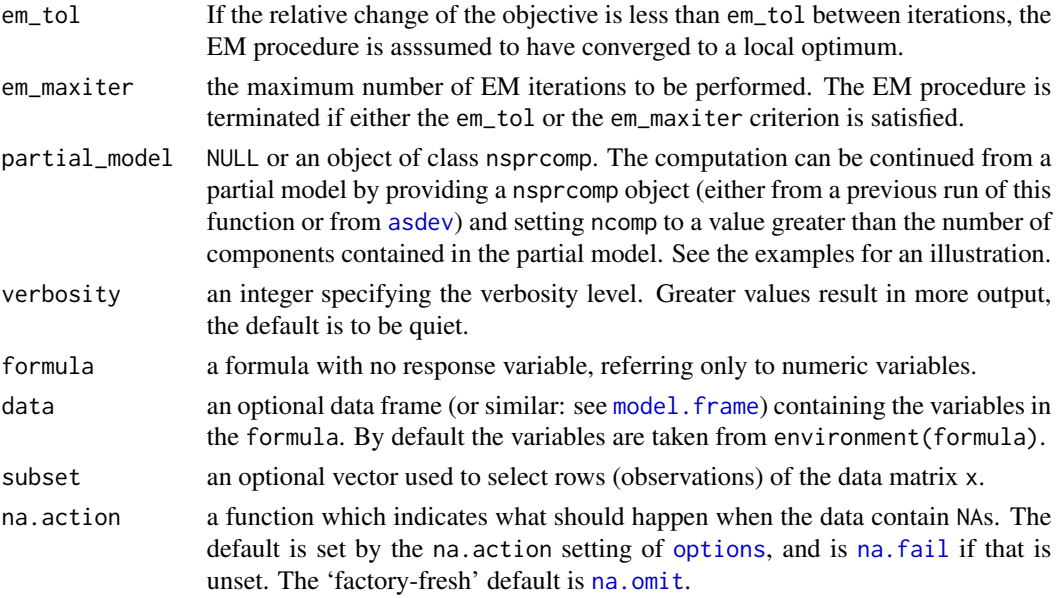

#### Details

nsprcomp computes a principal component (PC) using expectation-maximization iterations, where non-negativity of the loadings is achieved by projecting the principal axis (PA) into the non-negative orthant, and sparsity of the loadings is achieved by soft thresholding (Sigg and Buhmann, 2008).

Because constrained principal axes no longer correspond to true eigenvectors of the covariance matrix and are usually not pairwise orthogonal, special attention needs to be paid when computing more than a single PC. The algorithm implements the generalized deflation method proposed by Mackey (2009) to maximize the additional variance of each component. Given a basis of the space spanned by the previous PAs, the variance of the PC is maximized after projecting the current PA to the ortho-complement space of the basis. This procedure maximizes the additional variance not explained by previous components, and is identical to standard PCA if no sparsity or non-negativity constraints are enforced on the PAs.

See the references for further details.

#### Value

nsprcomp returns a list with class (nsprcomp, prcomp) containing the following elements:

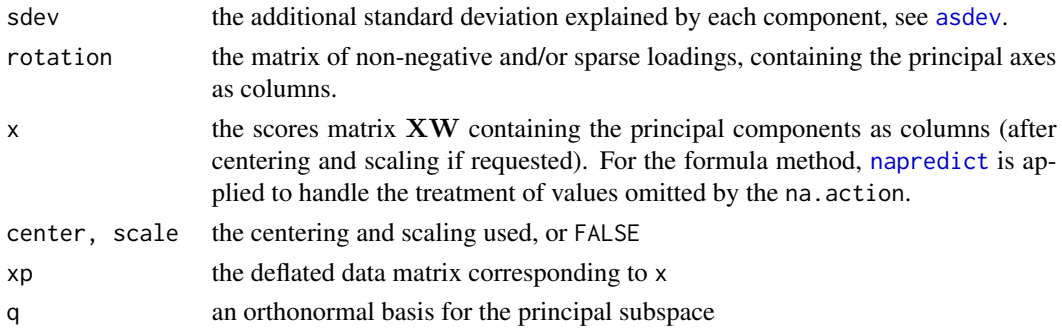

#### <span id="page-8-0"></span>nsprcomp 99 and 200 million of the state of the state of the state of the state of the state of the state of the state of the state of the state of the state of the state of the state of the state of the state of the state

#### **Note**

The PCA terminology is not consistent across the literature. Given a zero mean data matrix  $X$ (with observations as rows) and a basis  $W$  of the principal subspace, we define the scores matrix as  $Z = XW$  which contains the principal components as its columns. The columns of the pseudorotation matrix  $W$  are called the principal axes, and the elements of  $W$  are called the loadings.

Deflating the data matrix accumulates numerical errors over successive PCs.

#### References

Sigg, C. D. and Buhmann, J. M. (2008) Expectation-Maximization for Sparse and Non-Negative PCA. In *Proceedings of the 25th International Conference on Machine Learning* (pp. 960–967).

Mackey, L. (2009) Deflation Methods for Sparse PCA. In *Advances in Neural Information Processing Systems* (pp. 1017–1024).

#### See Also

[asdev](#page-1-1), [peav](#page-9-1), [prcomp](#page-0-0), [scale](#page-0-0)

#### Examples

```
if (requireNamespace("MASS", quietly = TRUE)) withAutoprint({
 set.seed(1)
 # Regular PCA, with the tolerance set to return five PCs
 prcomp(MASS::Boston, tol = 0.36, scale. = TRUE)
 # Sparse PCA with different cardinalities per component. The number of components
 # is derived from the length of vector k.
 nsprcomp(MASS::Boston, k = c(13, 7, 5, 5, 5), scale. = TRUE)
 # Non-negative sparse PCA with four components. Note that the principal axes
 # naturally have a high degree of orthogonality, because each component
 # maximizes the additional variance not already explained.
 set.seed(1)
 nsprcomp(MASS::Boston, k = c(7, 5, 2, 2), nneg = TRUE, scale. = TRUE)
 # The optimization can get stuck in local optima. Increase the number of
 # random restarts or the number of power iterations to likely obtain decreasing
 # standard deviations.
 set.seed(1)
 (nspc \leq nsprcomp(MASS::Boston, k = c(7, 5, 2, 2), nneg = TRUE, scale. = TRUE,
                   nrestart = 10, em_tol = 1e-4, verbosity = 1))
 # continue the computation of components from a partial model
 nsprcomp(MASS::Boston, k = 3, ncomp = 5, nneg = TRUE, scale. = TRUE, partial_model = nspc)
 # The reconstruction error for each sample can be influenced using the
 # weighting vector omega. To reconstruct the data, the generalized
 # inverse of the pseudo-rotation matrix has to be used, because the constrained
 # principal axes are in general not pairwise orthogonal.
```

```
set.seed(1)
  X \leftarrow matrix(runif(5*10), 5)nspc \leq nsprcomp(X, omega = c(5, 1, 1, 1, 5), ncomp = 2, nneg = TRUE)
  X_hat <- predict(nspc)%*%MASS::ginv(nspc$rotation) + matrix(1,5,1)%*%nspc$center
  rowSums((X - X_{hat})<sup>2</sup>)
})
```
#### <span id="page-9-1"></span>peav *Percentage Explained Additional Variance*

#### Description

peav computes the percentage of the explained \_additional\_ variance of each principal component, taking into account the possible non-orthogonality of the pseudo-rotation matrix W.

#### Usage

 $peav(x, w, center = TRUE, scale. = FALSE)$ 

#### Arguments

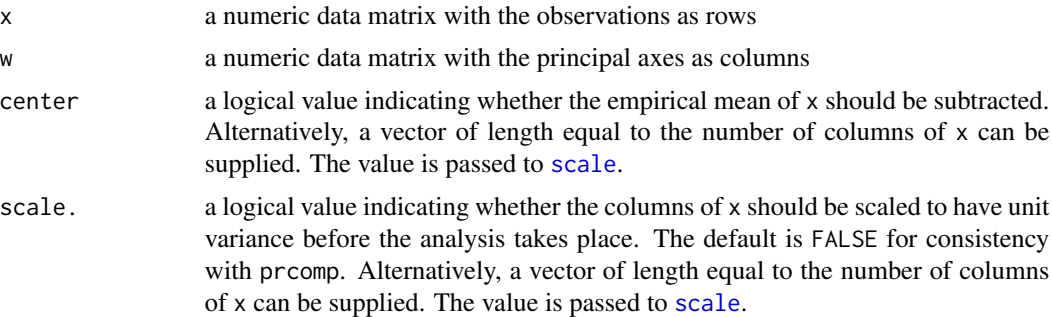

#### Details

The explained additional variance is computed using [asdev](#page-1-1) and divided by the total variance of the data to obtain percentages. sum(peav(x, w)) is equal to one if W is an orthonormal basis, e.g. the rotation matrix of a standard PCA.

peav is useful to compare the solutions of various constrained PCA methods w.r.t. standard PCA.

#### Note

The method produces different results than the "percentage explained variance" (pev) computed by the spca function from the elasticnet package.

#### See Also

[asdev](#page-1-1), [scale](#page-0-0)

# <span id="page-10-0"></span>Index

asdev, [2,](#page-1-0) *[5,](#page-4-0) [6](#page-5-0)*, *[8](#page-7-0)[–10](#page-9-0)* cardinality, [3](#page-2-0) model.frame, *[5](#page-4-0)*, *[8](#page-7-0)* na.fail, *[5](#page-4-0)*, *[8](#page-7-0)* na.omit, *[8](#page-7-0)* napredict, *[8](#page-7-0)* nscumcomp, [4](#page-3-0) nsprcomp, *[2](#page-1-0)*, *[6](#page-5-0)*, [6](#page-5-0) options, *[5](#page-4-0)*, *[8](#page-7-0)* peav, *[6](#page-5-0)*, *[9](#page-8-0)*, [10](#page-9-0) prcomp, *[9](#page-8-0)* scale, *[2](#page-1-0)*, *[4](#page-3-0)[–7](#page-6-0)*, *[9,](#page-8-0) [10](#page-9-0)*